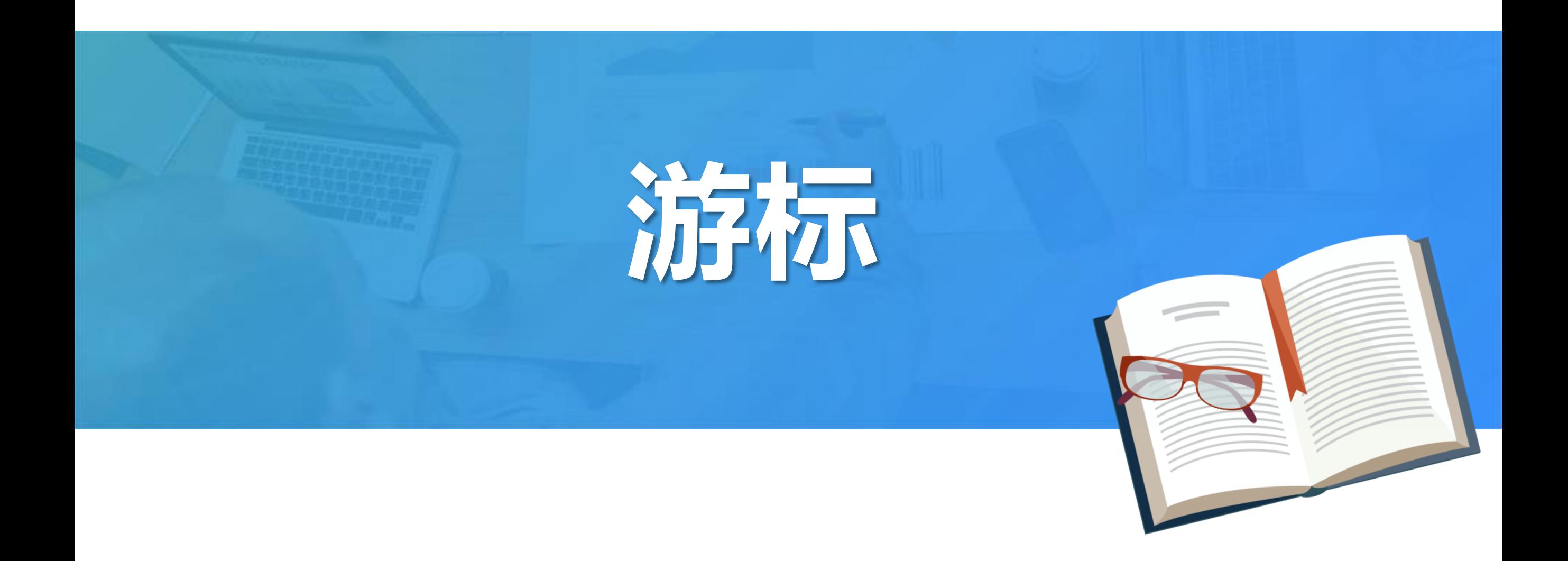

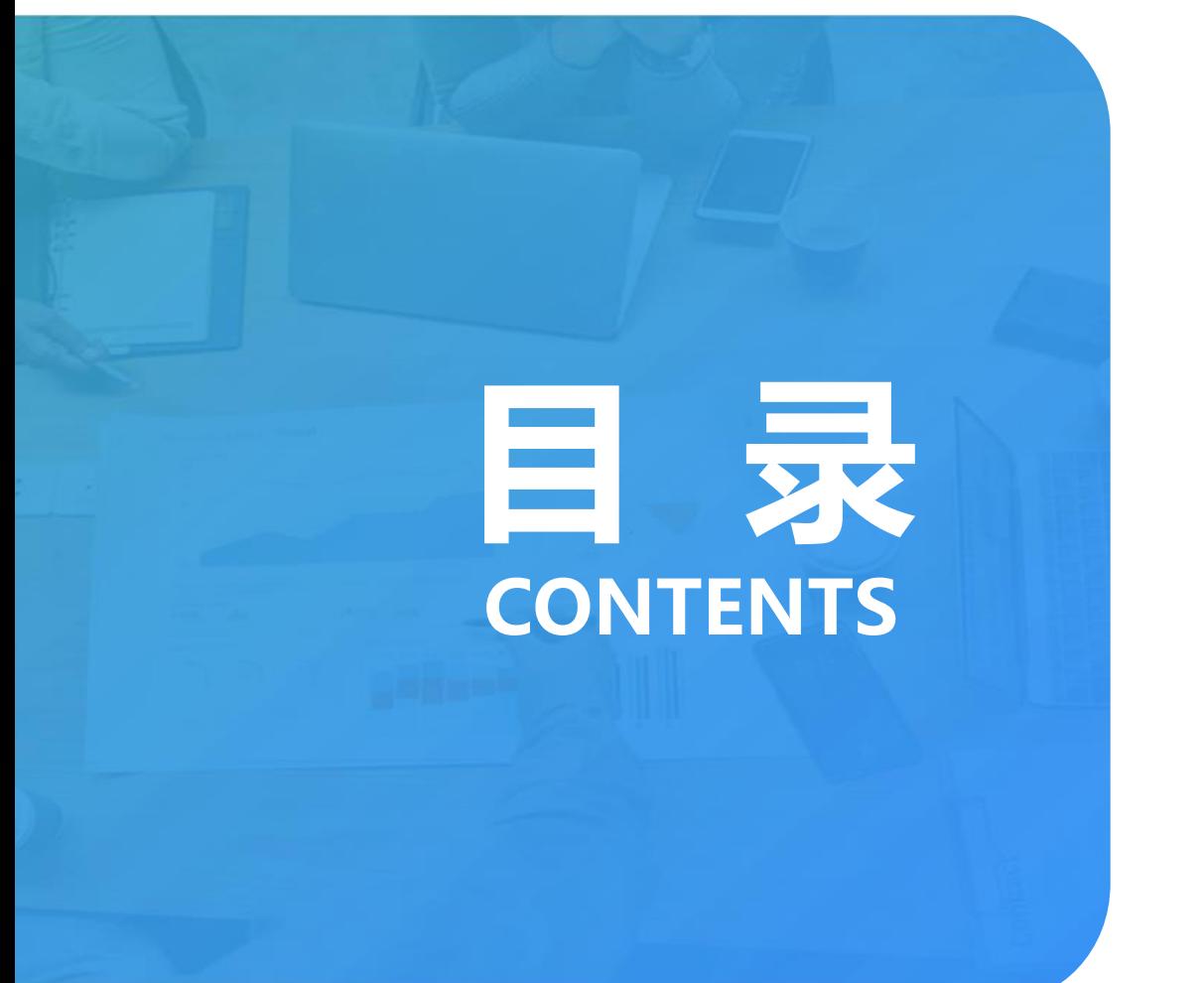

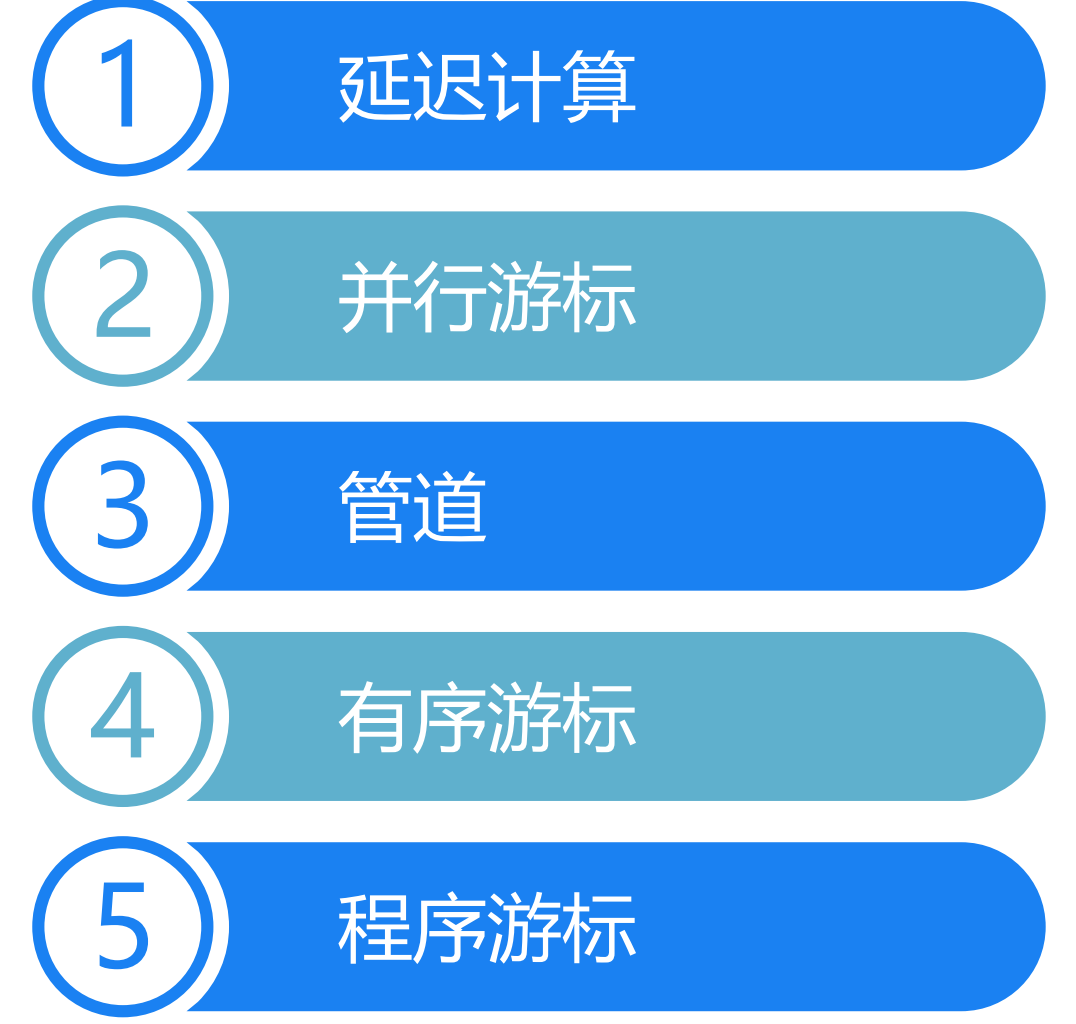

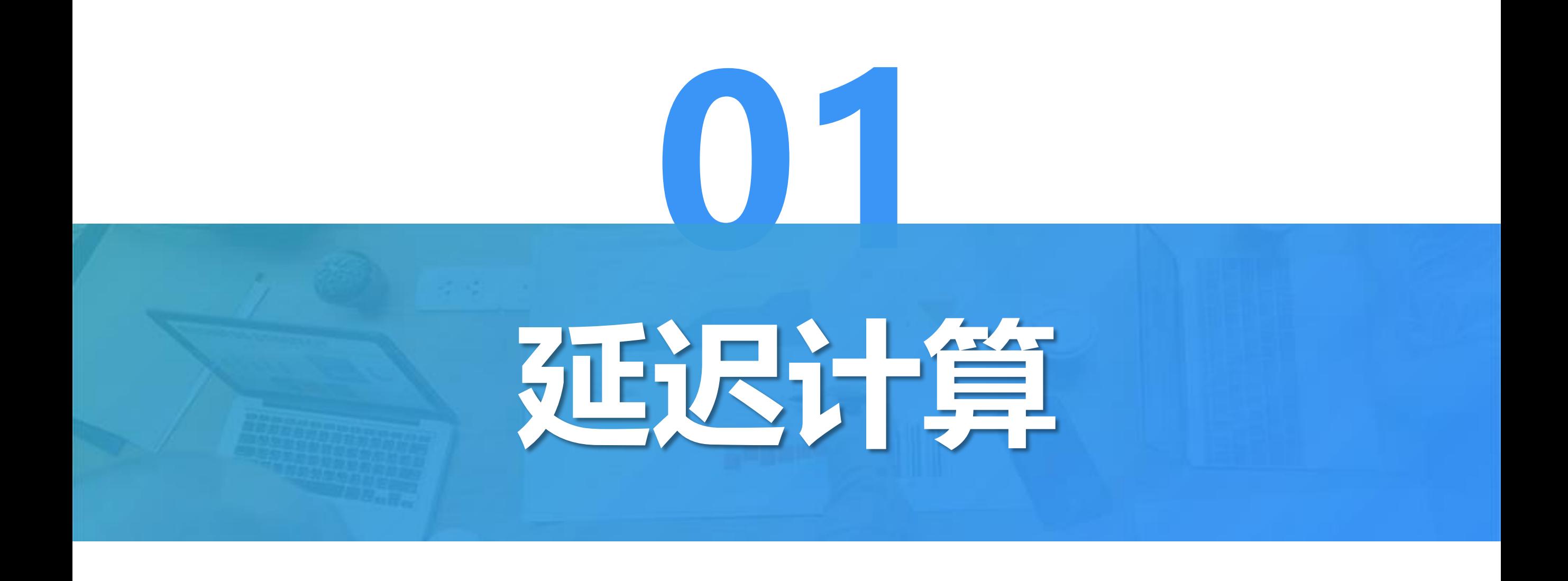

# SPL中的游标可以使用一些函数,用游标完成常用的数据计算

# 例:筛选出年龄大于40岁的员工

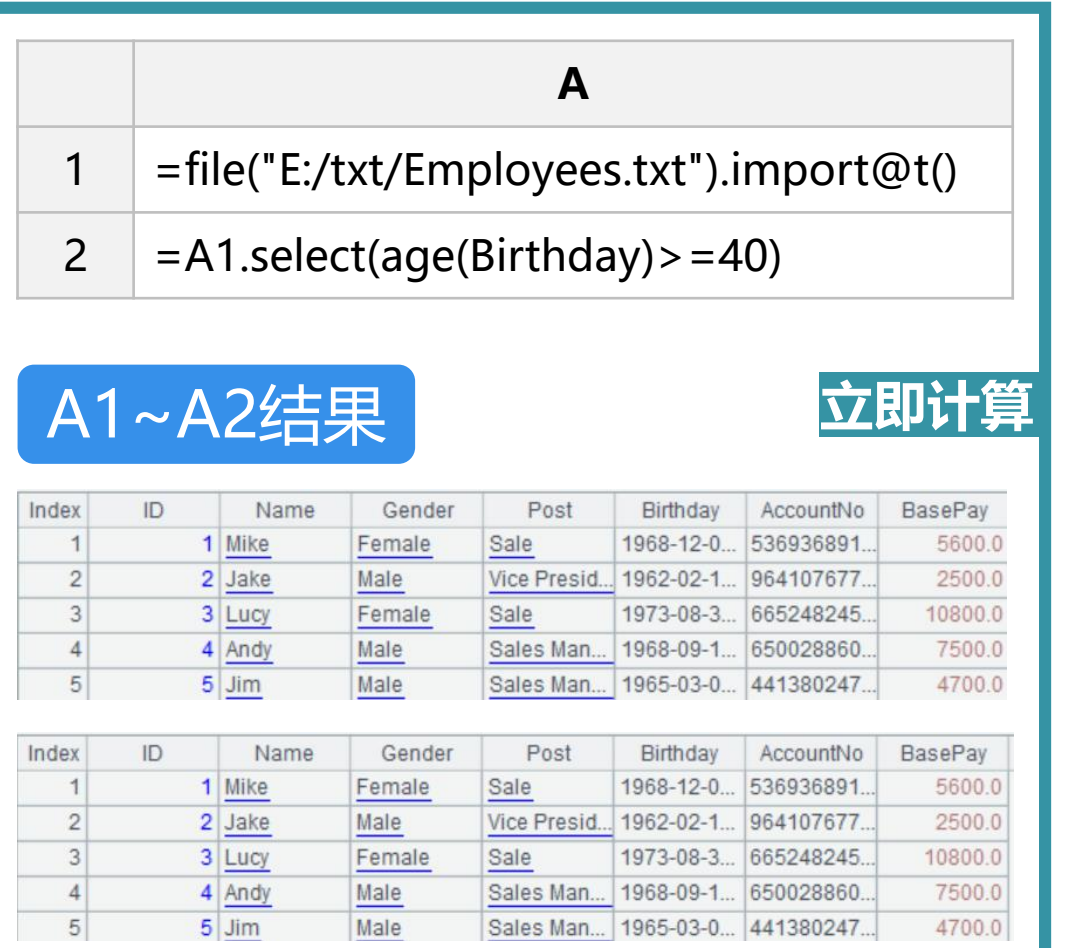

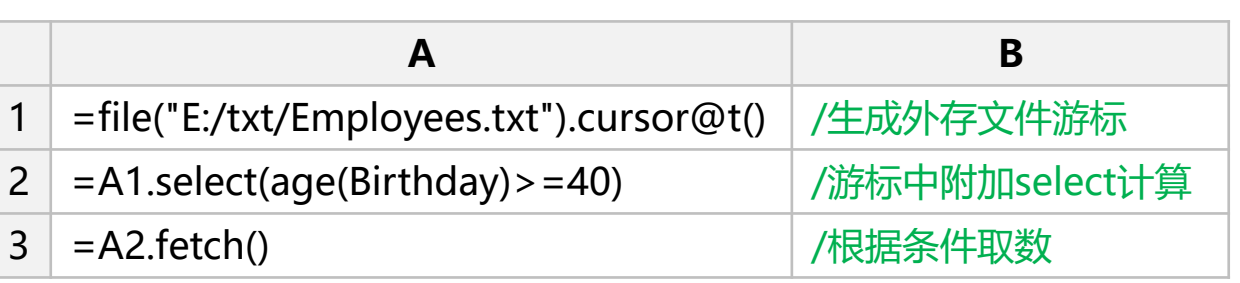

Value

A1~A3结果

com.ragsoft.dm.cursor.FileCursor@229db918

Value

com.ragsoft.dm.cursor.FileCursor@229db918

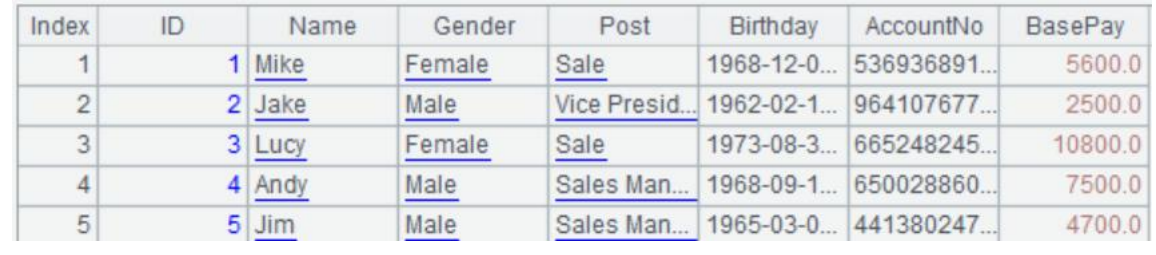

**延迟计算**

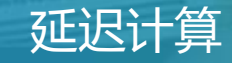

**立即计算**

# 例:计算公司40岁以上和40岁以下员工的平均工资

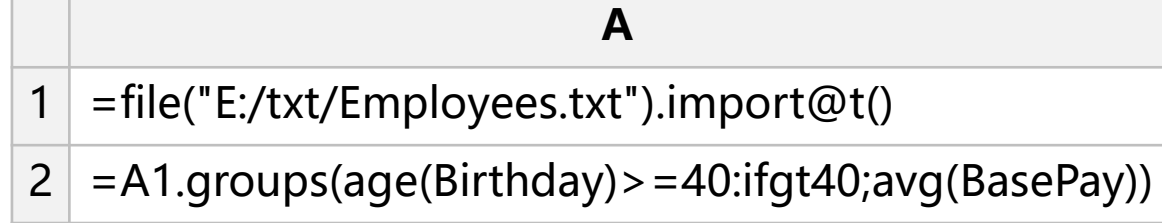

## A1~A2结果

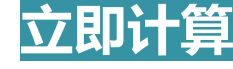

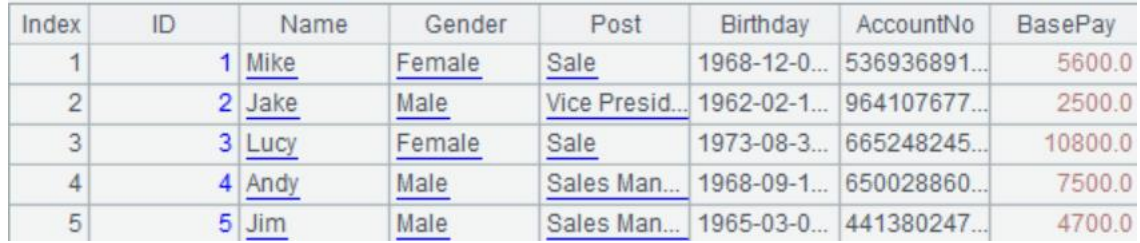

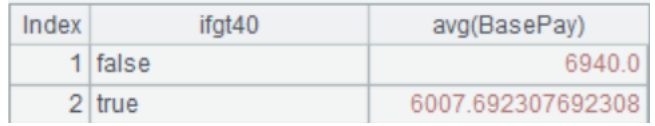

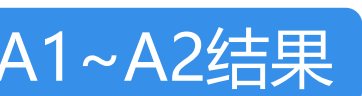

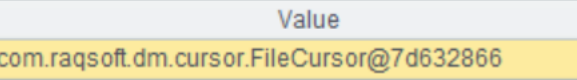

**A**

 $2 \mid =A1.groups(age(Birthday) > =40:ifgt40;avg(BasePay))$ 

 $1$  =file("E:/txt/Employees.txt").cursor@t()

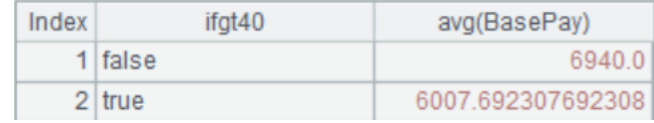

# 物品信息和销售信息存储在两张表中,请计算总的销售额

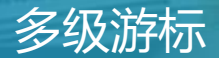

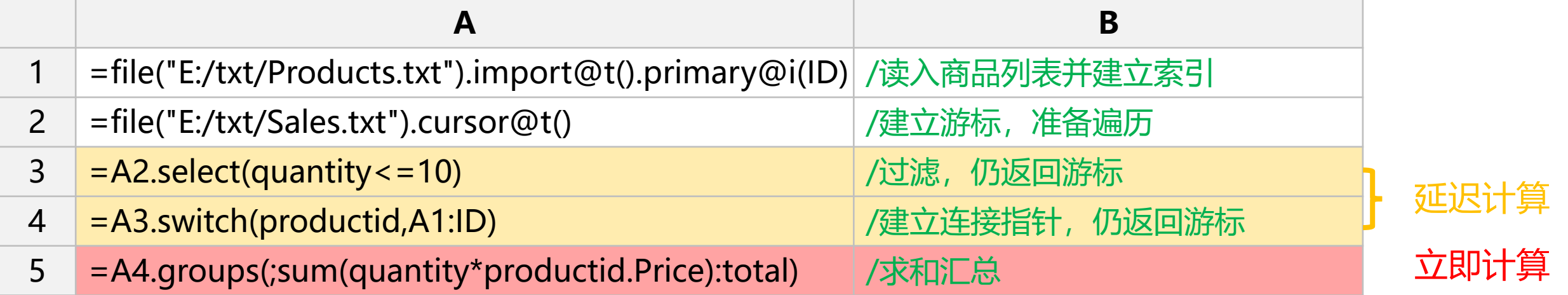

## A1~A4结果

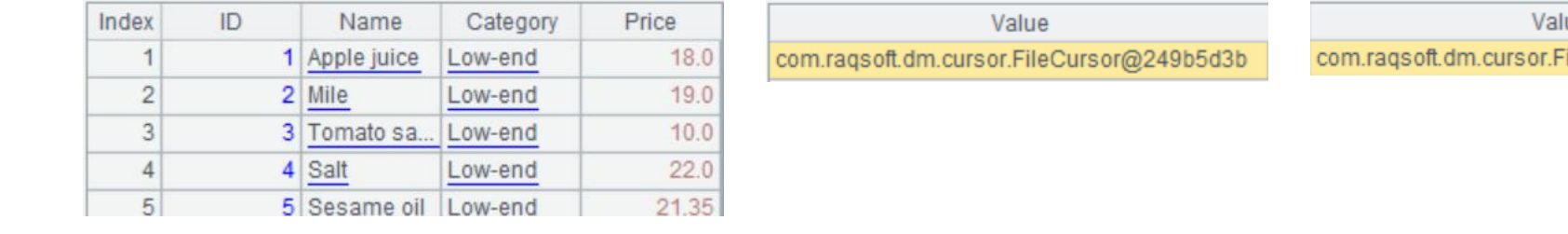

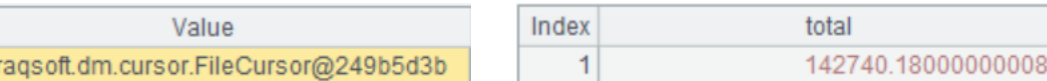

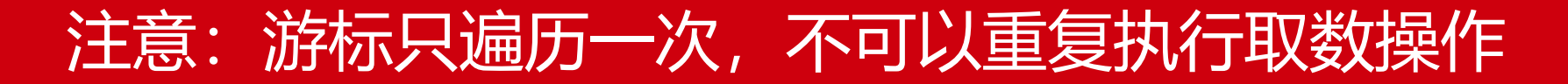

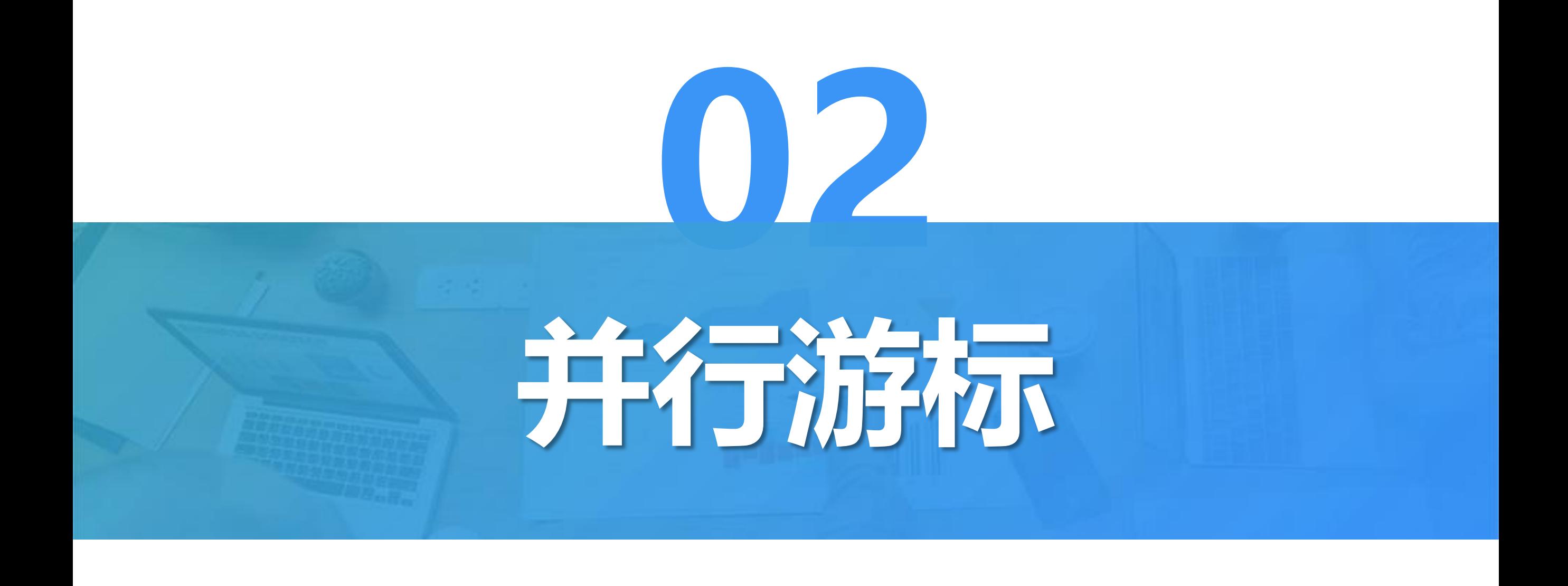

# 从产品销售记录中找到每年1月份的销售记录

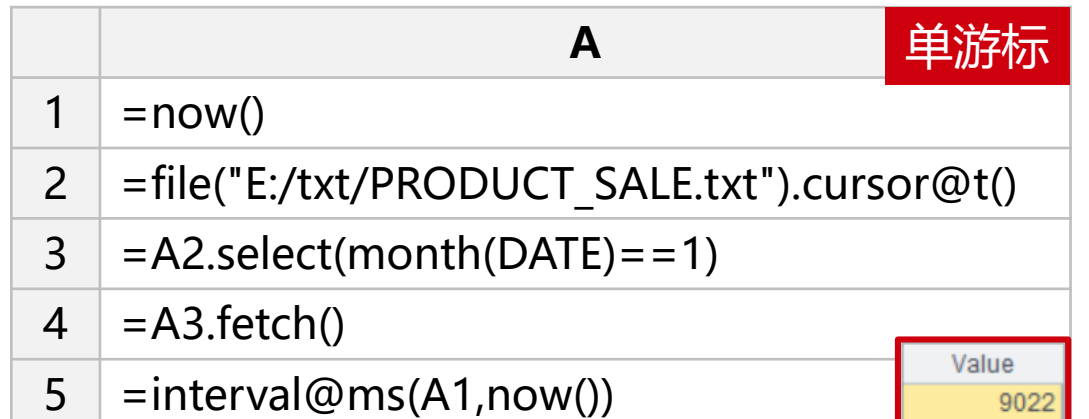

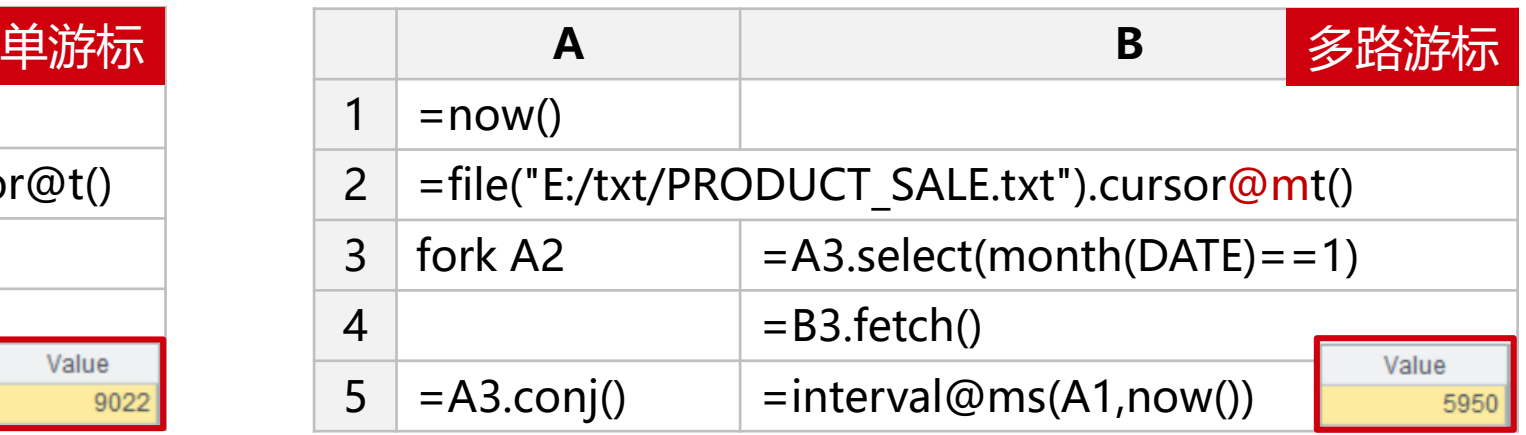

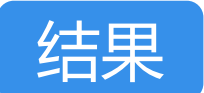

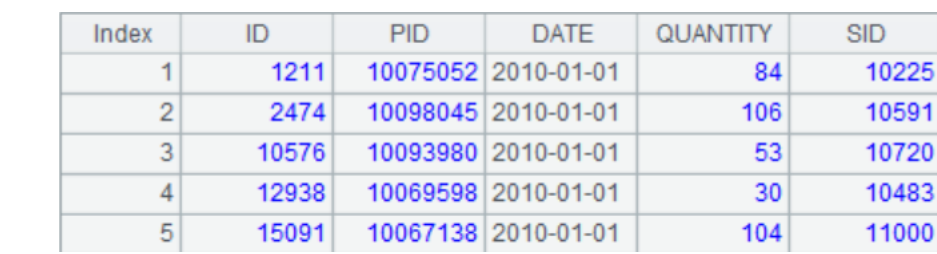

<sup>5</sup> =A4.conj() =interval@ms(A1,now()) **注意:如果在fork中没有执行立即计算,则多线程 仅仅是用于定义游标,起不到提速 的作用,把A3 的fork换成for后的运算时间是一样的**

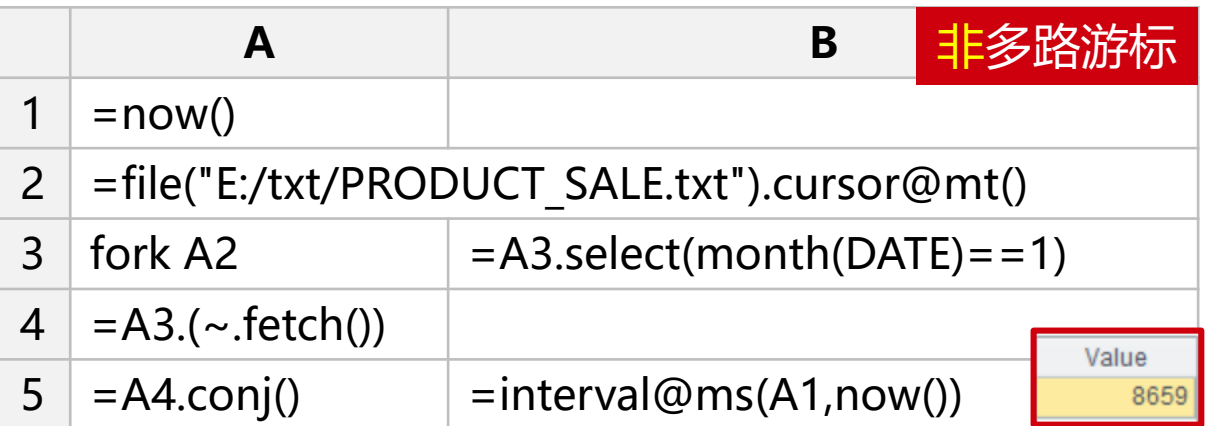

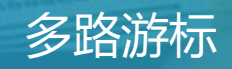

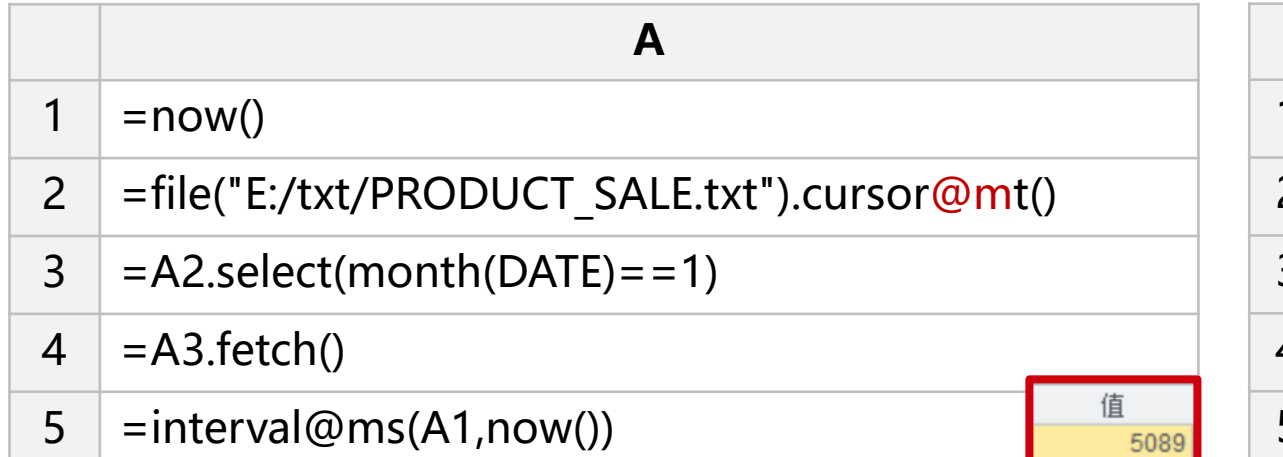

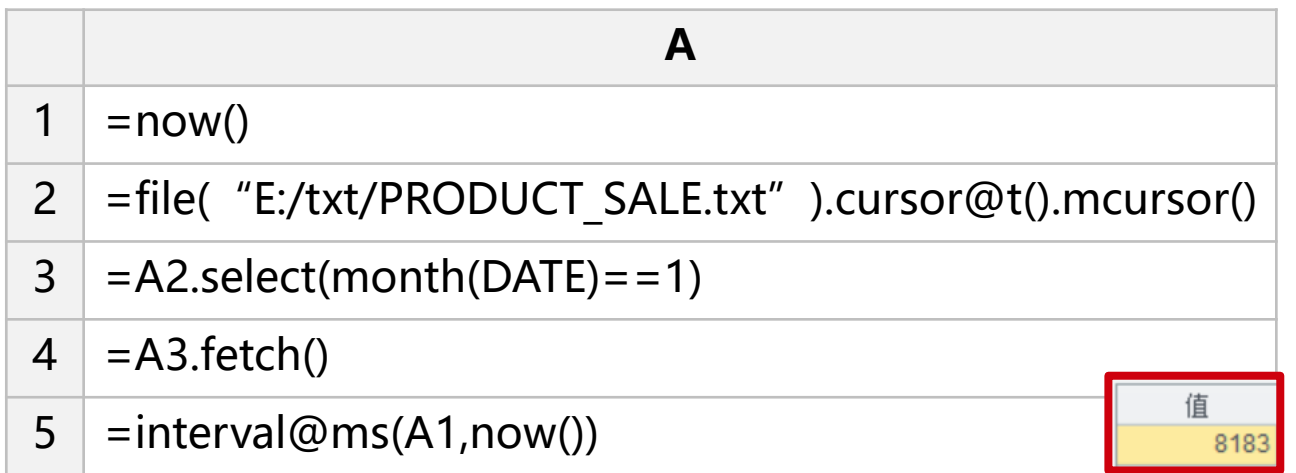

#### 多路游标 读取数据和计算同时并行

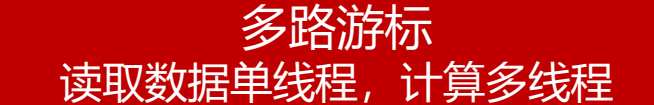

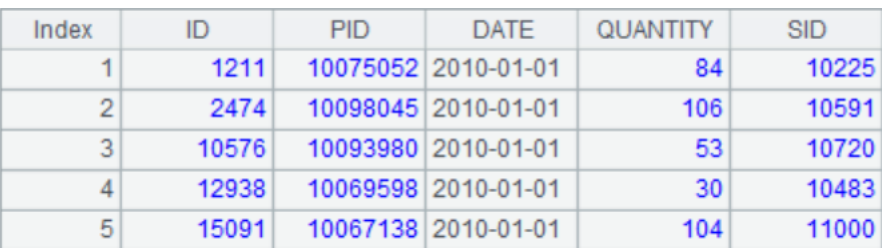

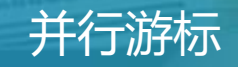

# 各部门的员工信息分别存储在一份文件中。 从各部门的员工信息中,找到纽约州的员工(多个文件的游标组成的多路游标)

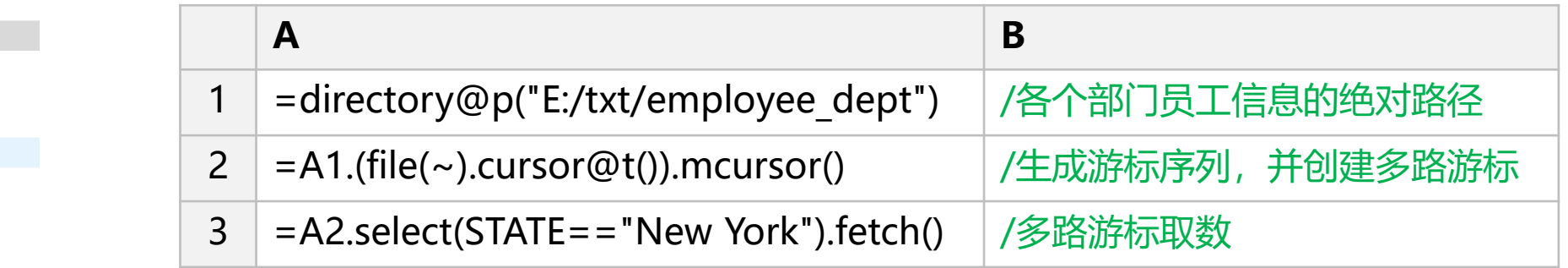

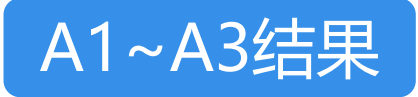

Administrationinfo.txt

Financeinfo.txt **HRinfo.txt** Marketinginfo.txt Productioninfo.txt R&Dinfo.txt Salesinfo.txt Technologyinfo.txt

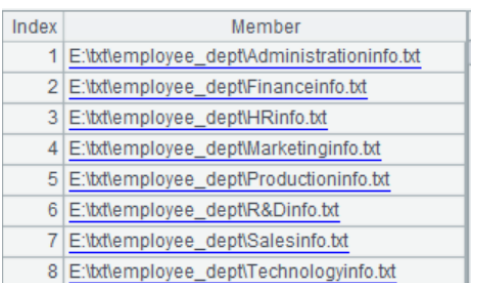

com.raqsoft.dm.cursor.l

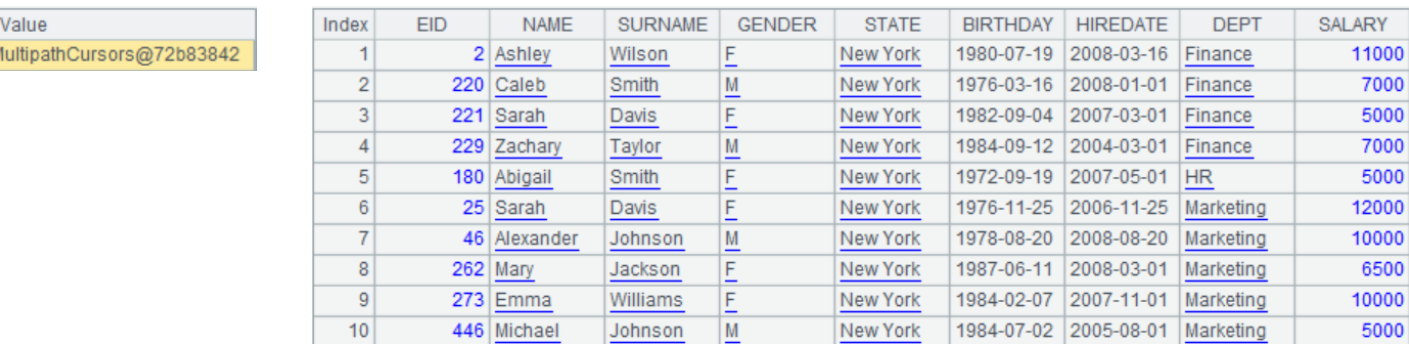

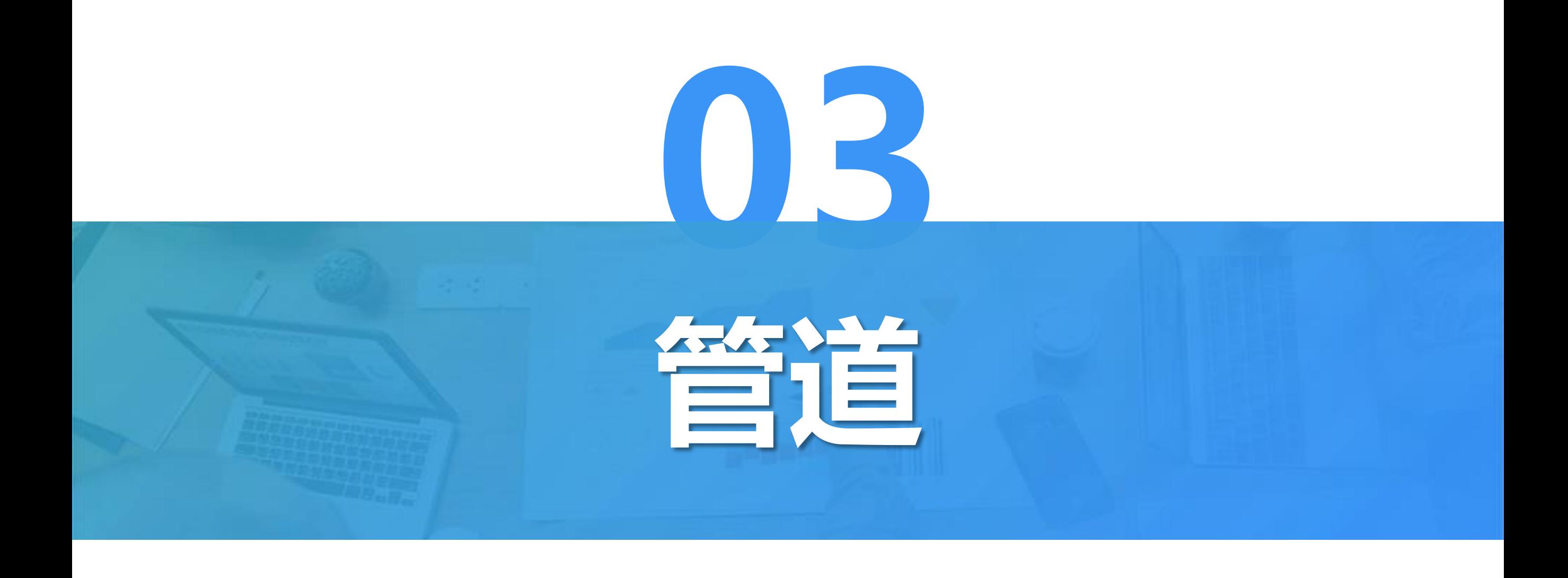

游标只能执行一次遍历,但有时我们需要同时计算多个数据,这时就需要将数据压入管道减少遍历次数 例:借贷业务中,2200-01-01定义为逾期,用逾期次数/总次数作为分数,分别为user和listing打分

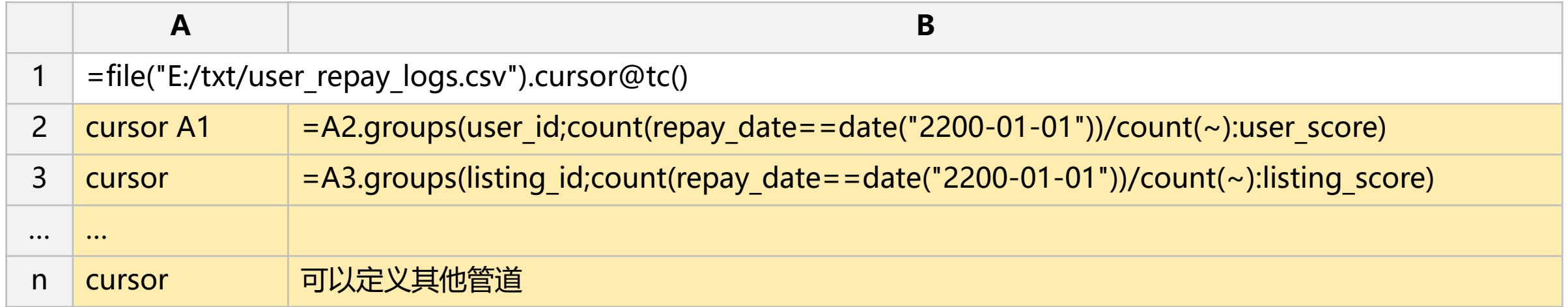

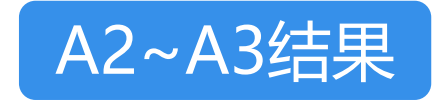

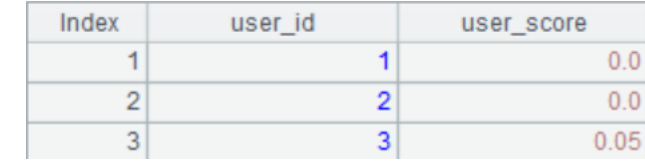

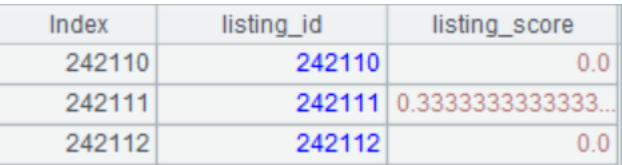

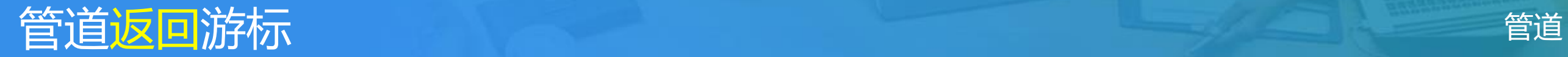

# 大数据条件下计算中位数

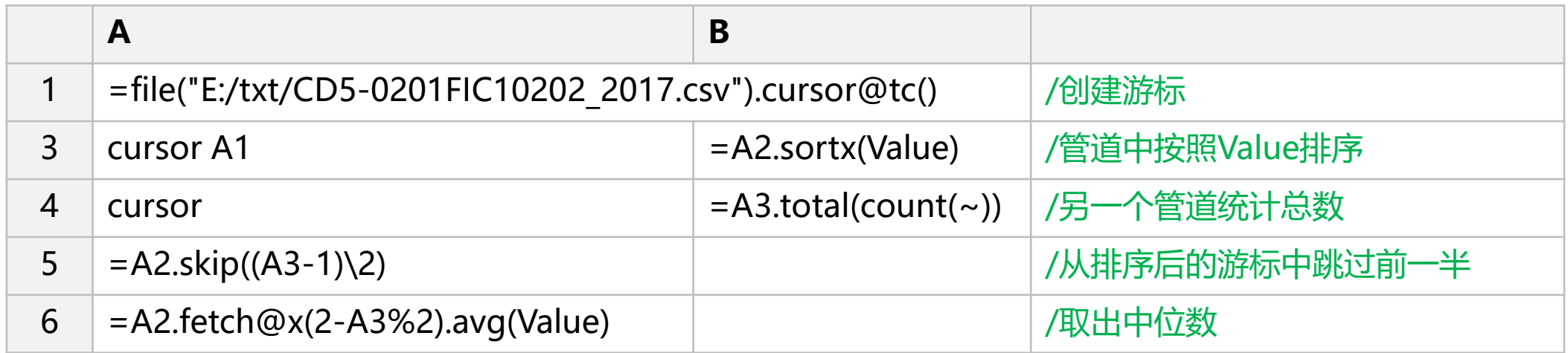

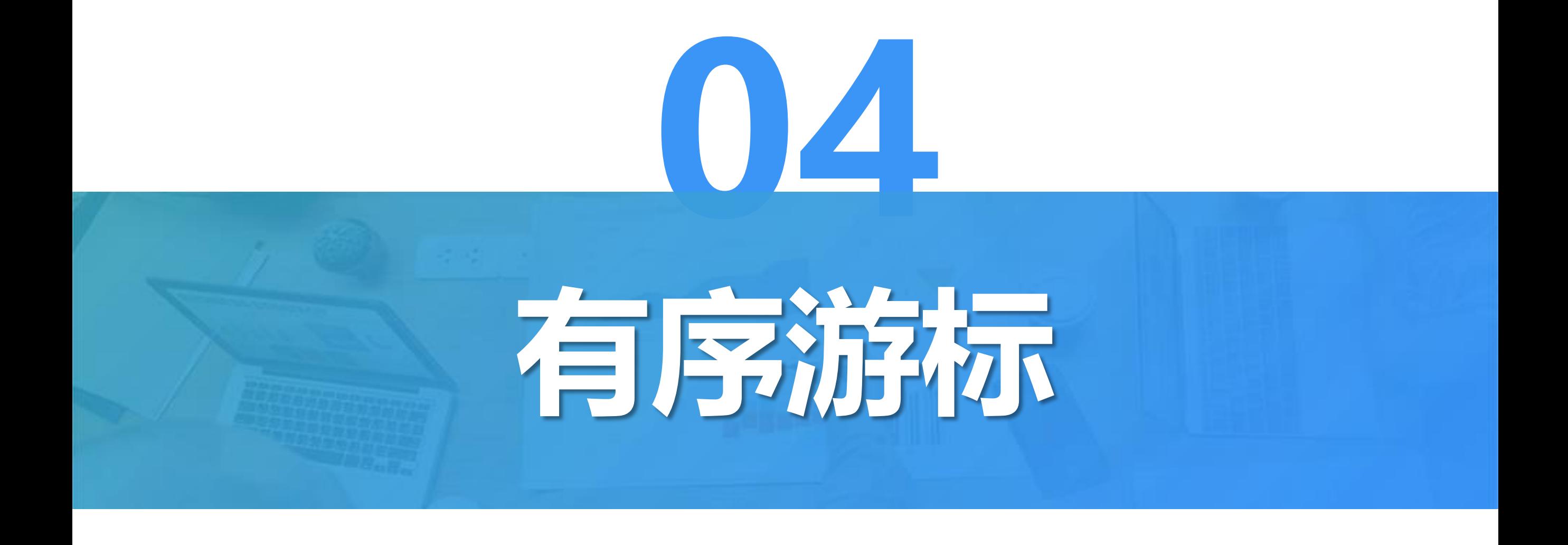

# 计算各用户2018年每个月份的在线时长增长率(**数据按UID有序**) 有序游标

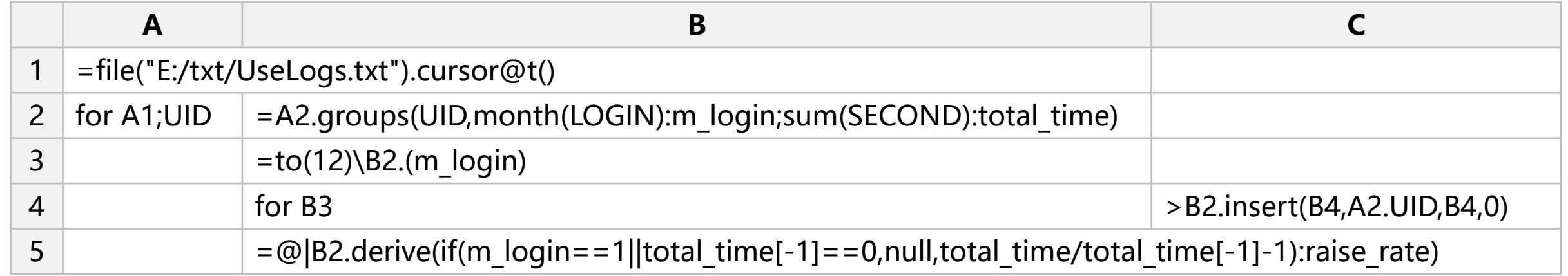

循环对UID有序的游标,每次取出相同的用户,对其进行计算,如果用户某个月没登陆则将total\_time置0 如果是第一个月或者前一个月未登陆,增长率为null

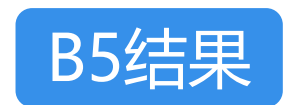

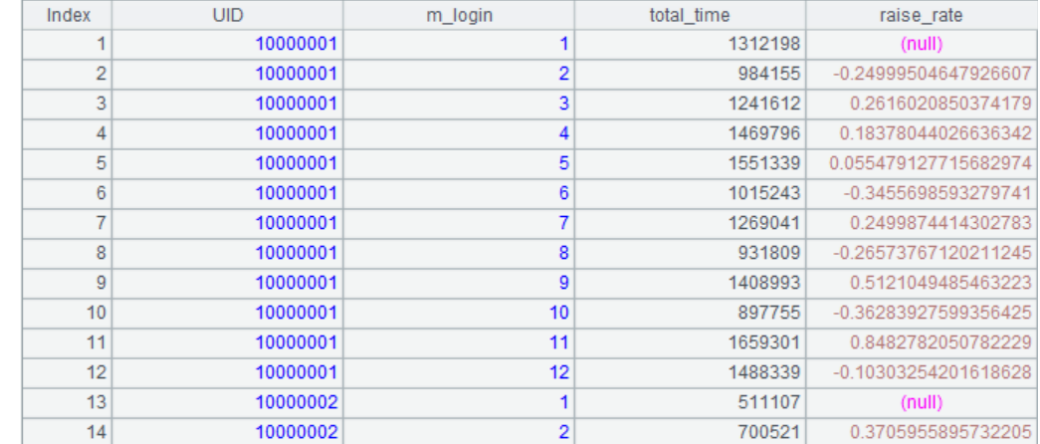

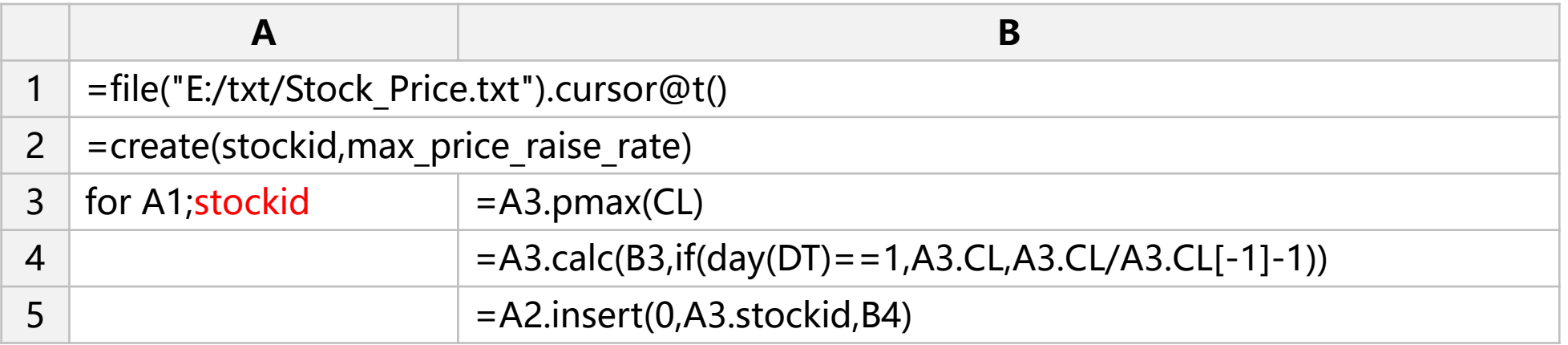

循环对stockid有序的游标,每次取出一组stockid,从中找到最高收盘价的位置,利用此位置定 位计算,当天的增长率,并把结果填入到A2创建的序表中

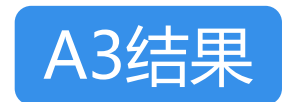

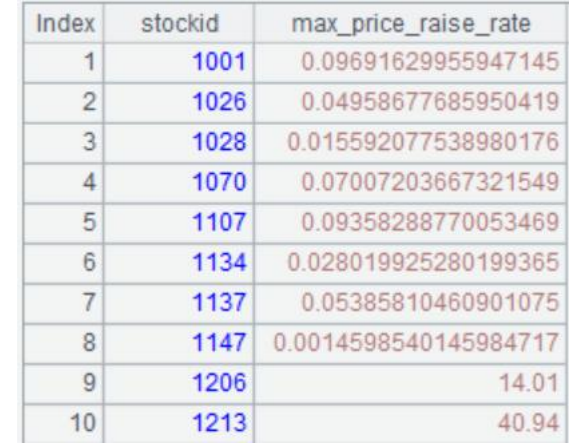

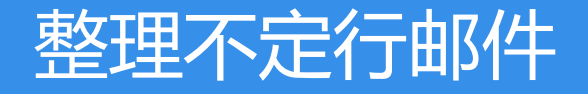

### 邮件信息如下:每一份邮件都以RECIPIENT开头,分为收件人,发件人和内容三部分, 请将邮件整理成结构化数据

#### RECIPIENT:730284595@xx.xx SENDADDRESS:106383734@xx.xx CONTENT: Harry Potter and the Sorcerer's Stone **CHAPTER ONE** THE BOY WHO LIVED

Mr. and Mrs. Dursley, of number four, Privet Drive, were proud to say that they were perfectly normal, thank you very much. They were the last people you'd expect to be involved in anything strange or mysterious, because they just didn't hold with such nonsense.

Mr. Dursley was the director of a firm called Grunnings, which made drills. He was a big, beefy man with hardly any neck, although he did have a very large mustache. Mrs. Dursley was thin and blonde and had nearly twice the usual amount of neck, which came in very useful as she spent so much of her time craning over garden fences, spying on the neighbors. The Dursleys had a small son called Dudley and in their opinion there was no finer boy anywhere.

The Dursleys had everything they wanted, but they also had a secret, and their greatest fear was that somebody would discover it. They didn't think they could bear it if anyone found out about the Potters Potter was Mrs Dursley's sister, but they hadn't met for several years; in fact, Mrs Dursley pretended she didn't have a sister, because her sister and her good-for-nothing husband were as unDursleyish as it was possible to be. The Dursleys shuddered to think what the neighbors would say if the Potters arrived in the street. The Dursleys knew that the Potters had a small son, too, but they had never even seen him. This boy was another good reason for keeping the Potters away; they didn't want Dudley mixing with a child like that

**When Mr** 

#### RECIPIENT:717308235@xx.xx SENDADDRESS:853474825@xx.xx **CONTENT:**

When Mr Dursley woke up on the dull, gray Tuesday our story starts, there was nothing about the cloudy sky outside to suggest that strange and mysterious things would soon be happening all over the country Dursley hummed as he picked out his most boring tie for work, and Mrs Dursley gossiped away happily as she wrestled a screaming Dudley into his high chair

None of them noticed a large, tawny owl flutter past the window At half past eight, Mr

RECIPIENT:206817811@xx.xx SENDADDRESS:839801895@xx.xx **CONTENT:** 

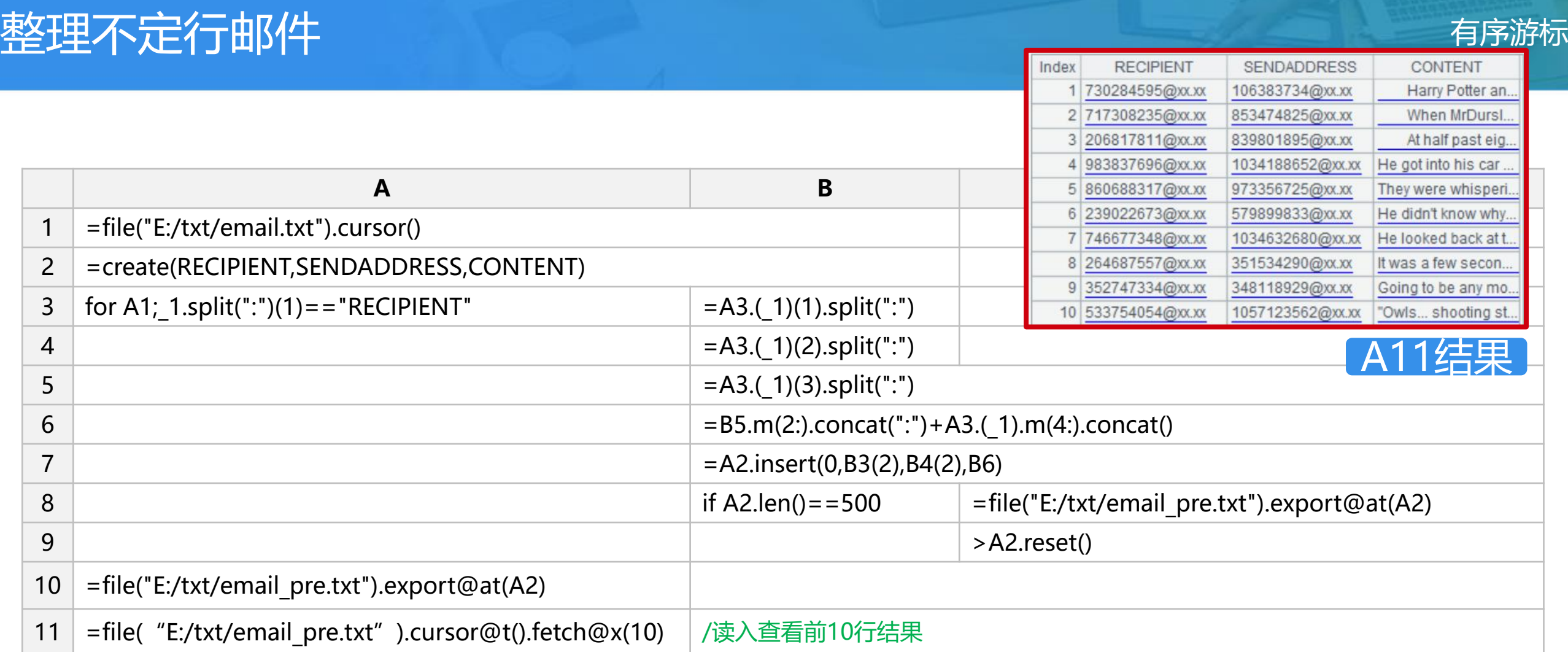

每封邮件都是以RECIPENT开头的,循环游标,当以":"分割后的第一部分为"RECIPIENT"时开始读取游标直到下次又遇到 "RECIPENT"。这样每循环一次代表了一封邮件,在for循环中处理这一封邮件即可,当等于500封时,导出数据,并将序表清空。

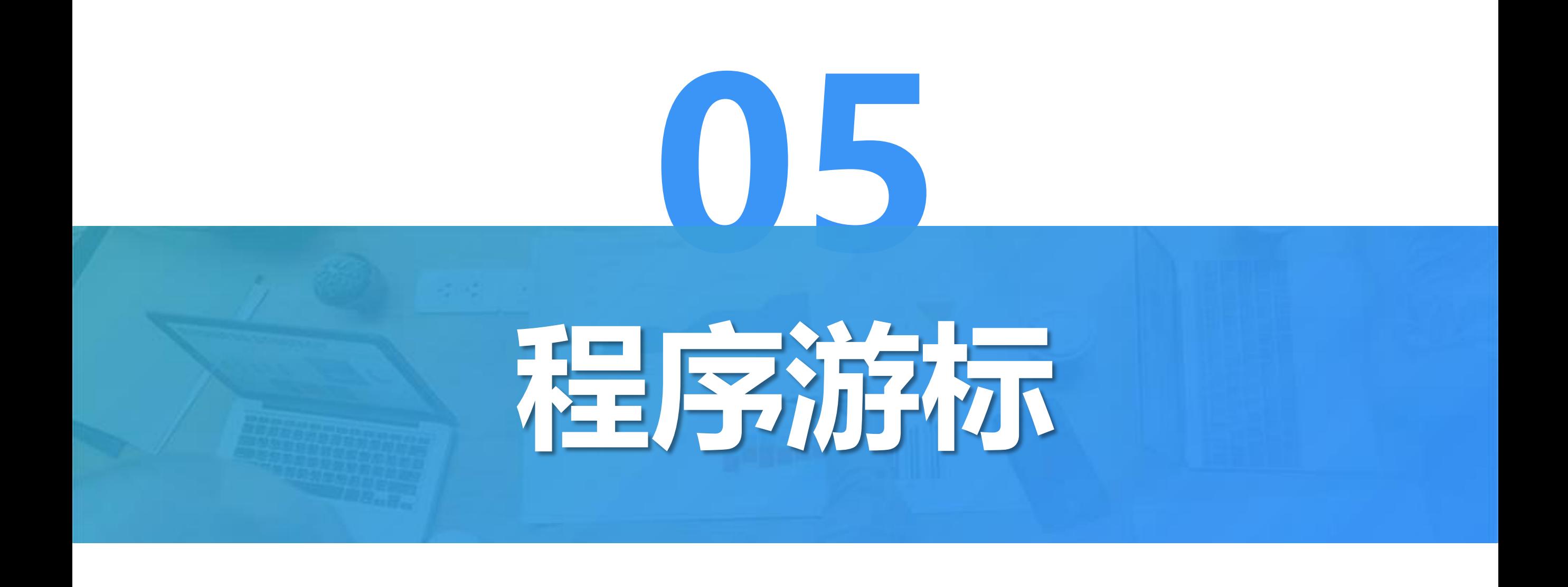

前面介绍的多级游标很方便,但有时会遇到某一步计算时较复杂,单一函数无法完成 计算,这时使用程序游标,返回中间结果,更加容易理解和日后维护。

例:整理用户信息并筛选出纽约州的用户,用户信息如下:

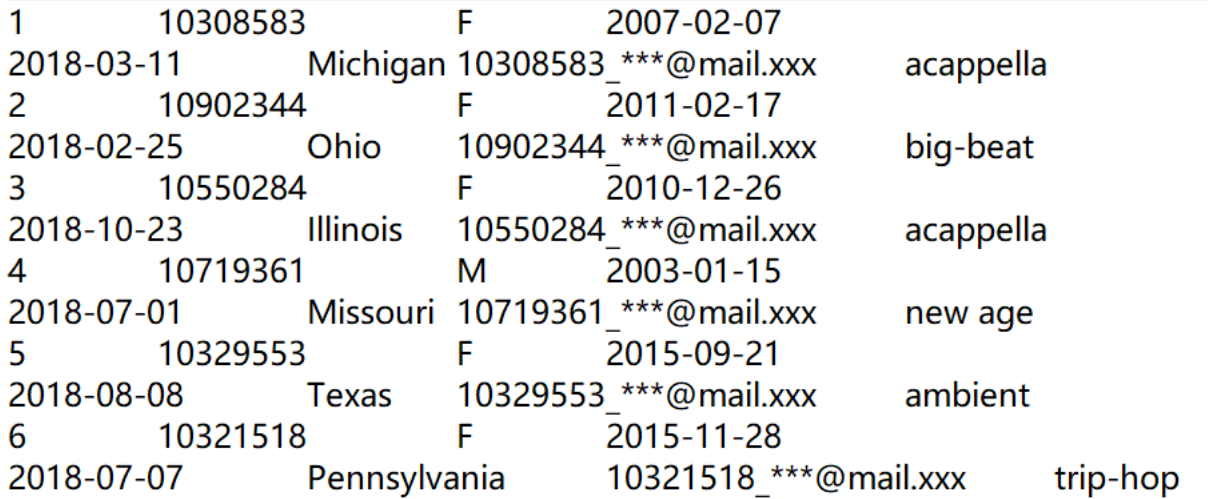

## 用户信息分两行,需要先将用户信息整理成结构化数据

#### 先整理用户信息,然后导出成文件,再用游标读取找出纽约州的用户 程序游标

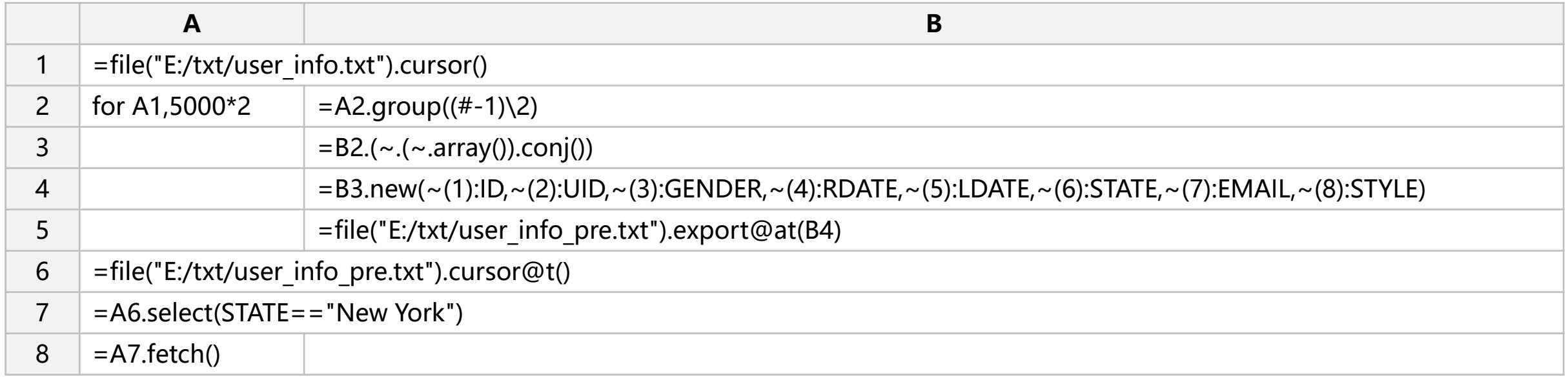

循环游标将数据整理成结构化数据,分批导出追加到同一个文件。 创建游标,附加select运算,得到最终结果

## 最后一次循环结束后,B2~B4结果

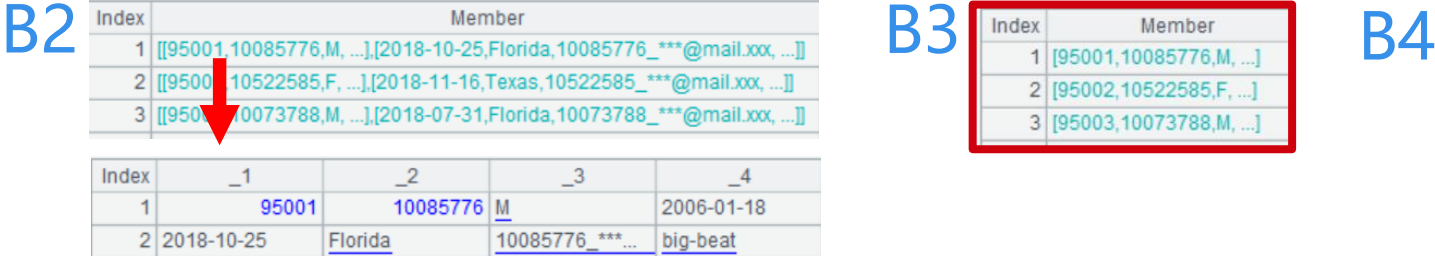

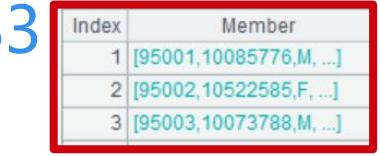

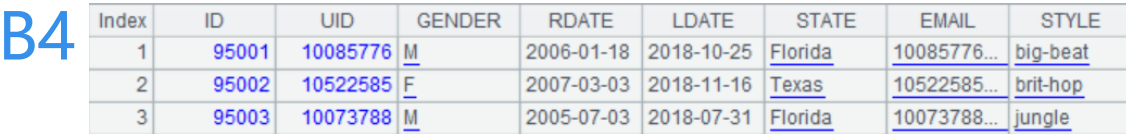

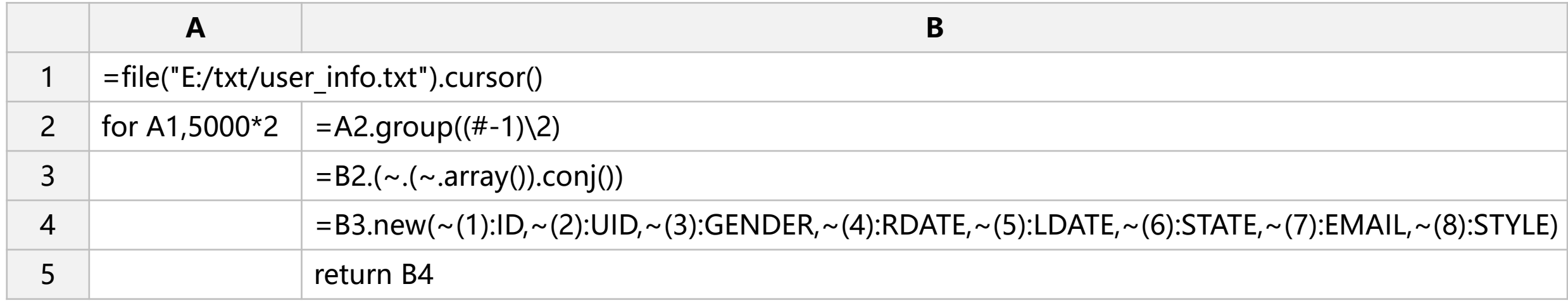

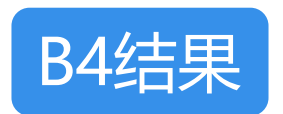

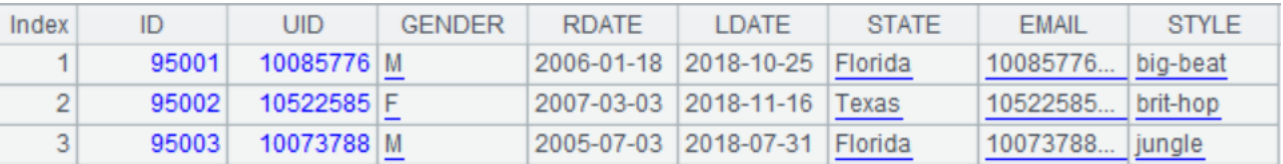

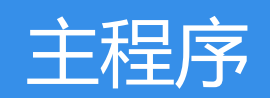

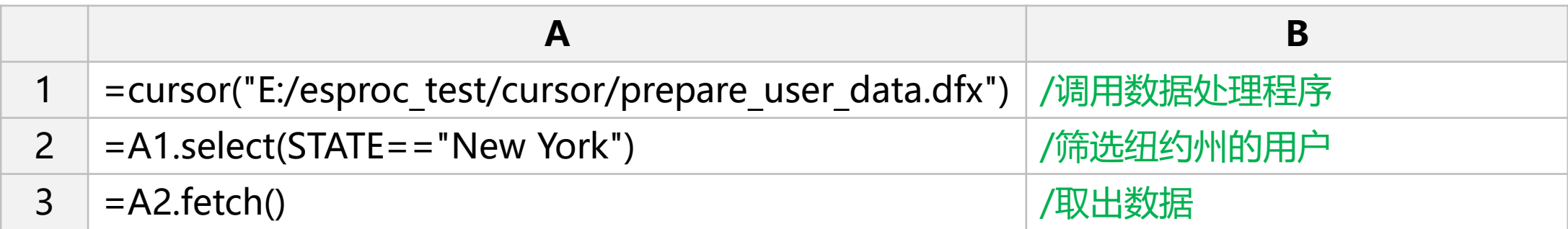

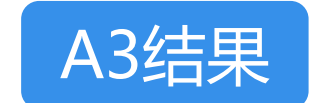

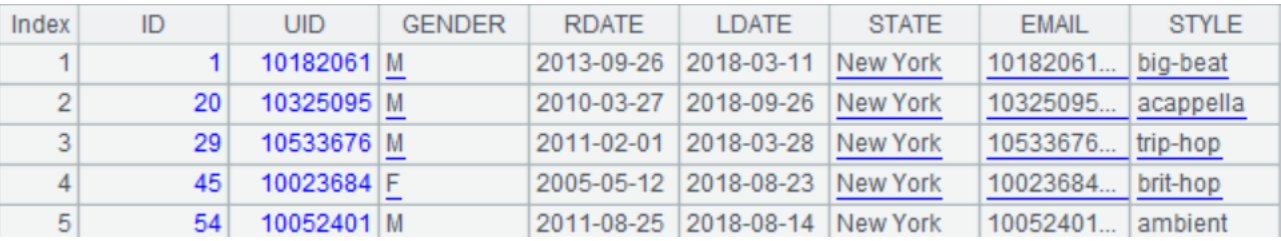

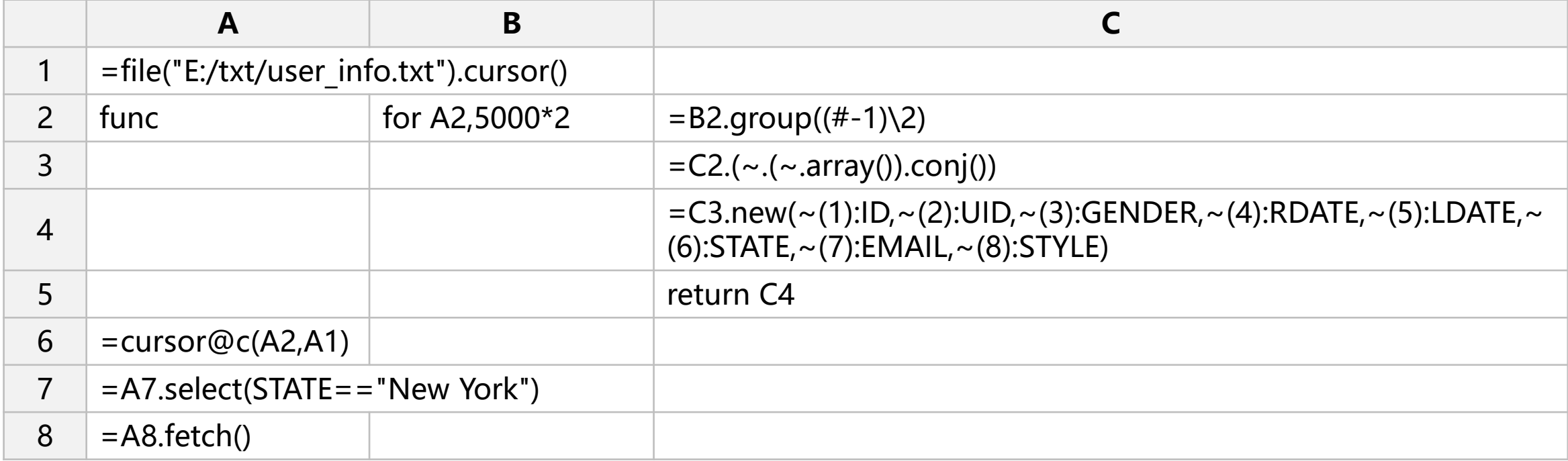

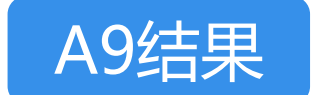

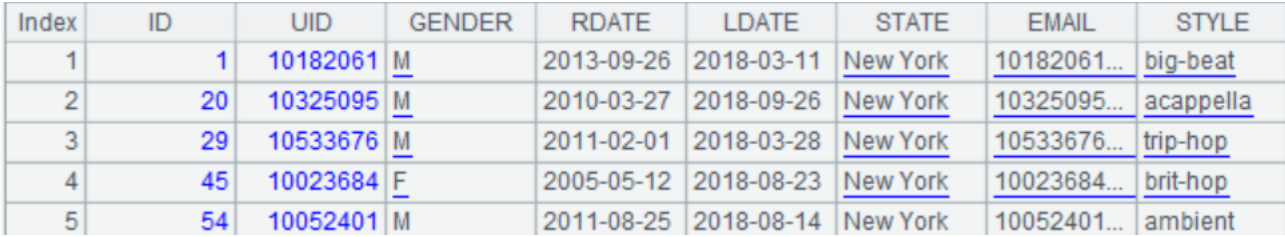

#### 例: 订单表原来已按时间排序, 需要将数据按日期、产品去除重复, 再统计记录条数 (groupx)

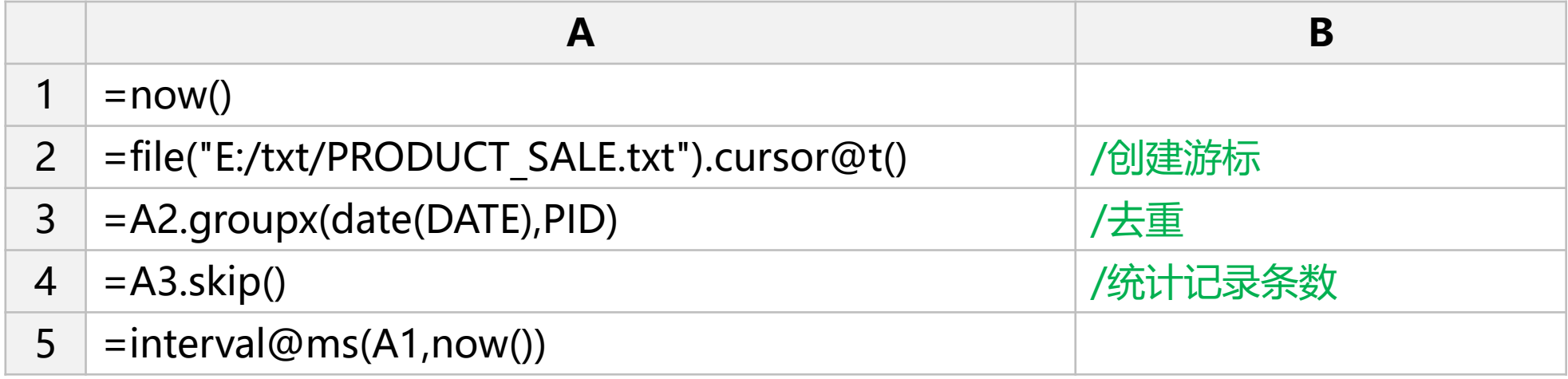

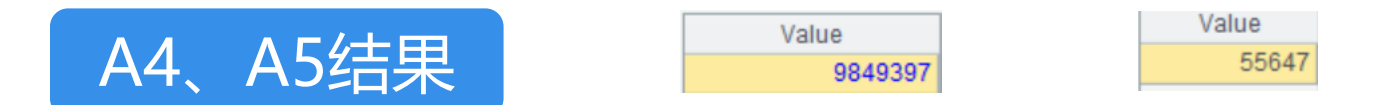

# 数据按DATE有序,否则不可以这么做

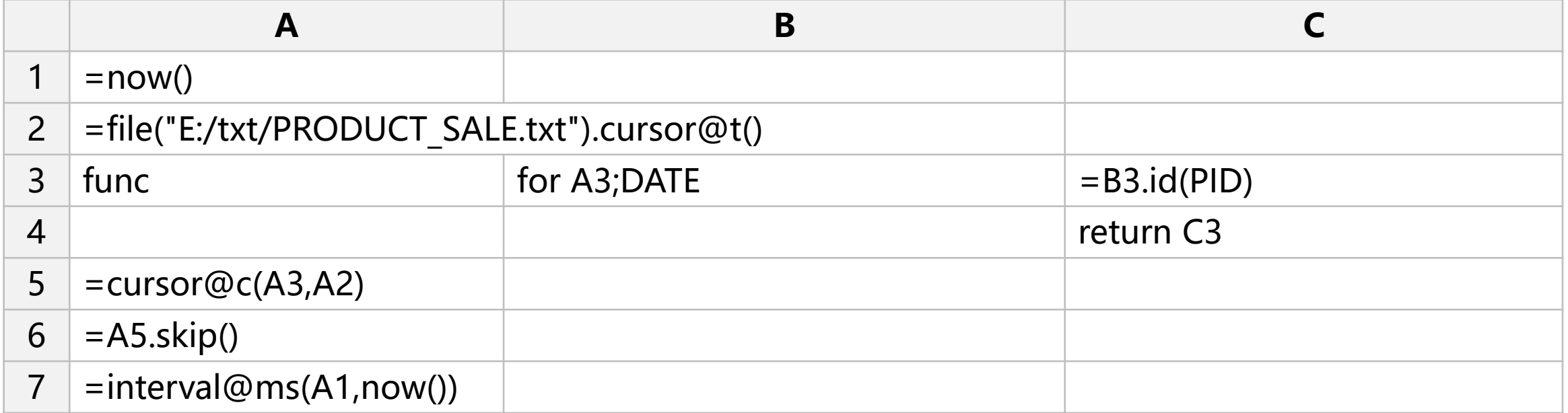

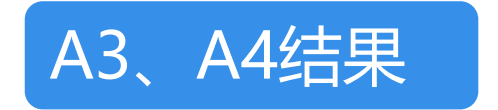

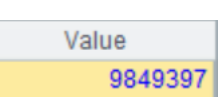

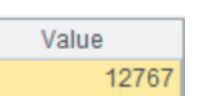

# **THANKS**

# **感谢聆听 批评指导**